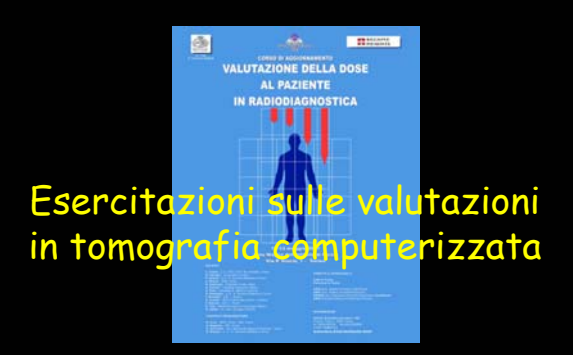

P. Isoardi, O. Rampado S. C. Fisica Sanitaria 1 A.S.O. San Giovanni Battista di Torino

### Operativamente:

- Rispetto dei LDR: CTDI<sub>w</sub> (DLP)
- Valutazione dose efficace, E
- $\bullet$  Valutazione dose all'utero,  $D_{\text{utera}}$
- · Valutazione dose feto, Dfeto

Le considerazioni sono valide sia per TC assiali che volumetrica a singola o multi-slice

### L'indice di dose in TC:

- $\triangleright$  CTDI<sub>FDA</sub>
- $\triangleright$  CTDI<sub>100 aria</sub>
- $>E$  CTDI<sub>1000</sub>
- $\triangleright$  CTDI<sub>100,p</sub>
- $\triangleright$  CTDI<sub>W</sub> = (1/3) CTDI<sub>100,c</sub>+ (2/3) CTDI<sub>100,p</sub> = P<sub>head o body</sub>· CTDI<sub>aria</sub>
- $\triangleright$  CTDI<sub>w,eff</sub> = CTDI<sub>vol =</sub> CTDI<sub>w</sub>/pitch

### A livello dosimetrico rappresenta la dose "locale"

### Verica del rispetto dei LDR (rif. EUR 16262 EN)

Valutazione del CTDIw per mezzo di misure in fantoccio

<sup>¾</sup> valutazione per mezzo di misure eseguite con dosimetri TLD

<sup>¾</sup> valutazione per mezzo di misure eseguite con camera a ionizzazione cilindrica da 10 cm di lunghezza utile

La camera a ionizzazione permette la

# valutazione diretta del  $\text{CTDI}_{100}$

### Strumentazione necessaria per valutazione CTDI

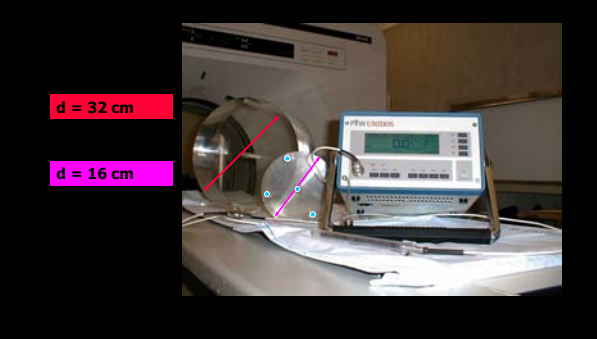

### Valutazione  $\text{CTDI}_{100}$ :

- ¾ Misura D [mGy] oppure [mGy·cm] per 1 singola fetta impostata
- $\geq$  Calcolo CTDI<sub>100</sub> come:

 $C \text{TDI}_{100}$ = (1/T[cm]) ·  $D \text{ [mGy]}$  · L [cm] =  $= (1/T[cm]) \cdot D [mGy \cdot cm]$ 

dove L è la lunghezza sensibile della camera (10 cm) e T è lo spessore della fetta irradiata

### Valutazione CTDI<sub>w</sub>:

- $\triangleright$  Media CTDI<sub>100 p</sub>
- $\triangleright$  Calcolo CTDI<sub>w</sub> come:
	- $C \text{TDL}_w = (1/3) \cdot C \text{TDL}_{100,c} + (2/3) \cdot C \text{TDL}_{100,p}$
	- $>$  Fantoccio testa:  $\widehat{C}T\mathsf{D}\mathsf{I}_c \cong \widehat{C}T\mathsf{D}\mathsf{I}_p$
	- $>$  Fantoccio corpo:  $\text{CTDI}_{c} \times \text{CTDI}_{n}$

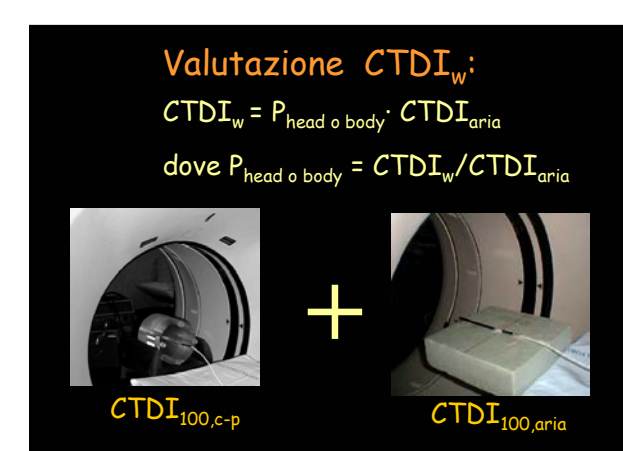

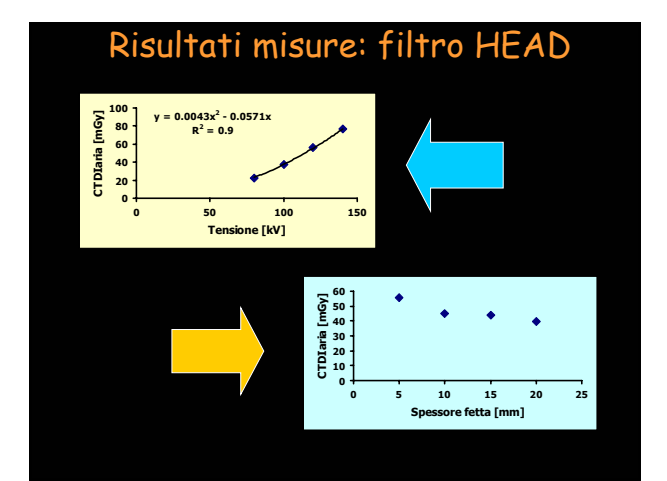

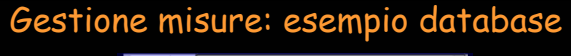

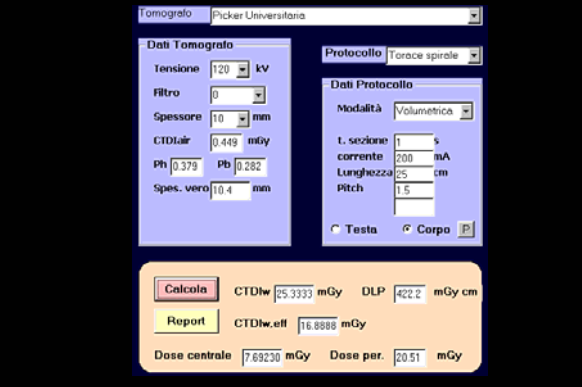

## Stima della dose efficace, E [mSv]

- ¾ Linea guida europea 16262 EN: calcolo manuale per mezzo di valori tabulati
- ¾ Metodo di Zankl: calcolo manuale per mezzo di valori tabulati

(Rif. "The calculation of dose from external photon expoxures using reference human phantoms and Monte Carlo methods part IV: Organ doses from computed tomographic examinations", GSF, 30/1991)

¾ Metodo ImPact: calcolo automatico per mezzo di algoritmo di calcolo (Rif. Software ImPact – www.impactscan.org )

Valutazione dose paziente: 1° metodo Fattori moltiplicativi pubblicati nella linea guida europea EUR 16262 EN

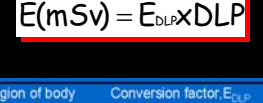

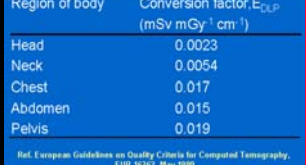

#### Valutazione dose paziente: 1° metodo

#### Esempio pratico

- 1) calcolo il DLP per il "singolo passaggio" dell'esame (il DLP può essere anche quello visualizzato sul display)
- 2) Seleziono il distretto corporeo irradiato
- 3) Moltiplico il DLP per il fattore indicato dalla linea guida europea EUR 16262 EN
- 4) Se l'esame è composto da più fasi sommo i contributi dovuti alle diverse parti dell'esame

#### Valutazione dose paziente: 1° metodo

- Ottengo una stima della dose efficace per paziente standard e esame standard
- Non ottengo nessuna stima circa le dosi assorbite agli organi
- Tale stima non permette di differenziare né il tomografo, né la diversa struttura fisica del paziente, né il sesso del paziente

#### Valutazione dose paziente: 2° metodo Metodo di Zankl

¾ Metodo di Zankl: calcolo manuale per mezzo di valori tabulati

(Rif. "The calculation of dose from external photon expoxures using reference human phantoms and Monte Carlo methods part IV: Organ doses from computed tomographic examinations", GSF, 30/1991)

 $E$  [mSv] = <sub>n</sub>CTDI<sub>aria</sub>  $Q \cdot F \cdot k_{CT} \cdot k_{HV}$  $n_{\rm C}$ CTDI $_{\rm crit}$  [mGy/mAs], Q [mAs], F [mSv/mGy] dove:  $F = (1/p_{itch}) \cdot \Sigma_z f(z)$ ,  $k_{CT}$  fattore

correttivo per diverso tomografo,  $k_{HV}$  fattore correttivo per diversa tensione

Valori tabulati: f(z) [mSv/(mGy·cm)] per ogni posizione z della scansione sia per pazienti adulti (uomo, donna), sia per pazienti pediatrici per il tomografo Siemens Somatom DHR, con tensione pari a 125 kV

#### Esempio: stima E per TC torace

- ¾ Parametri di esposizione e dati paziente:
	- Tomografo: Siemens Somatom DHR,  $n_{\rm C}$ CTD $I_{\rm orio}$ = 0.19 mGy/mAs
	- 125 kV, 250 mAs, 21 fette da 10 mm, p = 1
	- Paziente: standard
- ¾Valori tabulati:
	- <f(z)> uomo: 0.007 [mSv/(mGy·cm)]
	- <f(z)> donna: 0.009 [mSv/(mGy·cm)]

#### Esempio: stima E per TC torace

- ¾Calcolo F complessivo:
	- $-F_{\text{tomo}} = 21 \cdot 0.007 = 0.147 \text{ mSv/mGy}$
	- $-F_{\text{donn}} = 21 \cdot 0.009 = 0.189 \text{ mSv/mGy}$

¾Stima E:

- $-E_{\text{tomo}} = 0.19 \cdot 250 \cdot 0.147 = 6.98 \text{ mSv}$
- $-E_{\text{donn}} = 0.19 \cdot 250 \cdot 0.189 = 8.99 \text{ mSv}$

#### Valutazione dose paziente: 2° metodo

- Ottengo una stima della dose efficace per paziente standard (uomo e donna) e esame standard
- Non ottengo nessuna stima circa le dosi assorbite agli organi
- Tale stima permette di correggere i parametri di calcolo per diversi tomografi e diversi valori di tensione

#### Valutazione dose paziente: 3° metodo

Software distribuito gratuitamente dall'ImPact: CT Patient Dosimetry Calculator

Il programma permette di selezionare il tipo di tomografo, le modalità di lavoro, il distretto corporeo irradiato e, utilizzando una banca dati opportuna (NRPB), calcola la dose efficace (E, mSv) e la dose agli organi (D, mGy) del paziente

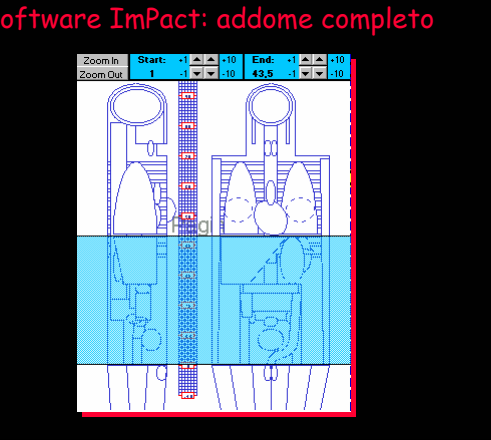

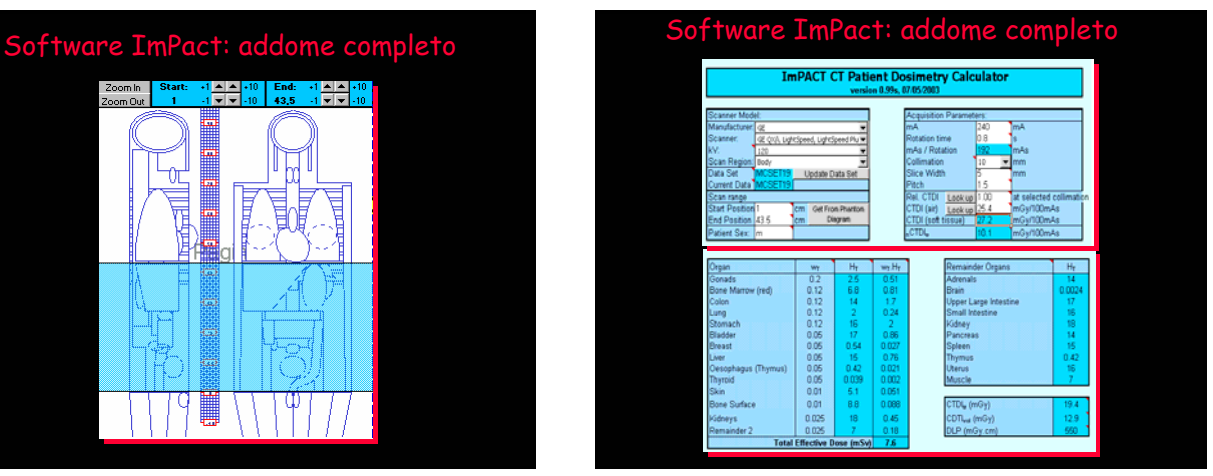

#### Valutazione dose paziente: 3° metodo

- Ottengo una stima della dose efficace per paziente standard (uomo e donna) e esame standard
- Si ottiene una stima delle dosi assorbite agli organi
- Tale stima permette di correggere i parametri di calcolo per diversi tomografi e diversi parametri di irradiazione

### ¾Tilt: i metodi di calcolo non prevedono l'impostazione del tilt e pertanto l'estensione Problemi valutazione D<sub>organi</sub>

¾Rotazione: la rotazione del tubo RX prevista è di 360°; possibili errori in caso di rotazioni superiori o inferiori (Es. ottimizzazione cranio con 270°)

del campo e gli organi compresi devono essere selezionati in modo corretto

¾Variazione automatica mA (Es. GE): ad ogni rotazione del tubo RX cambia il valore dei mA impiegati

E' possibile stimare E con valor medio della corrente o, cautelativamente, impiegando il valor massimo della corrente ma ciò non è applicabile per la valutazione della dose agli organi

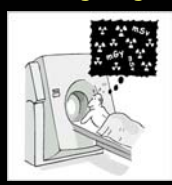

### Problemi valutazione E e D<sub>organi</sub> valutazione corretta D<sub>organi</sub> 4° metodo

¾Misure eseguite con fantocci antropomorfi e dosimetri TLD

¾Impostazioni geometriche e operative reali

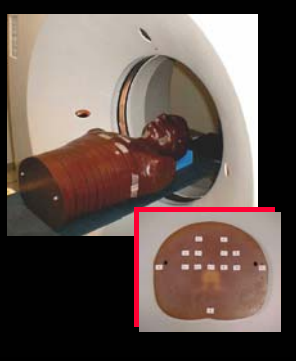

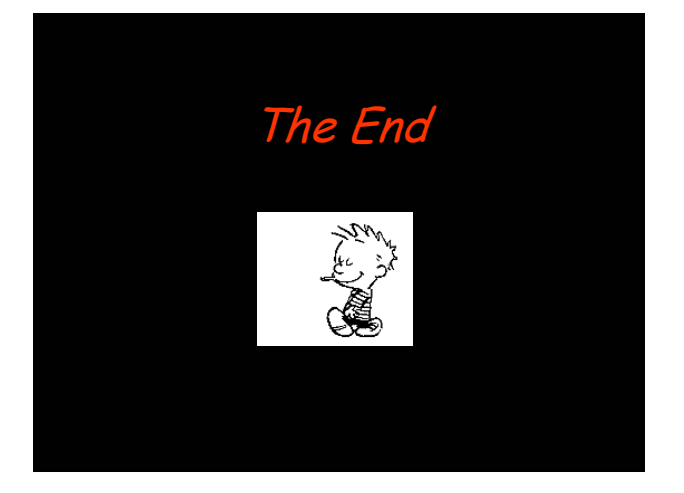